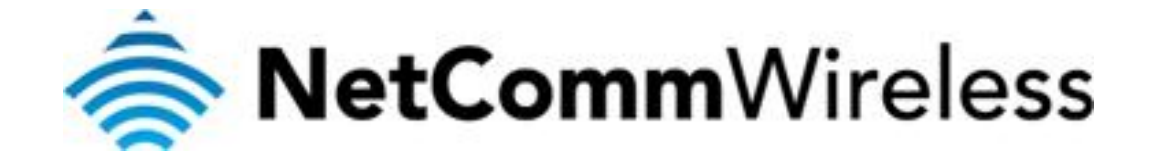

## **Why Can't I Ping the Router from a Remote Location?**

(NTC-6000 Series)

## Why Can I Ping the Routem a Remote Location

For security purposes the ability to ping the router from a remote locatiomets odnisabled diagnostic purposes please pesteps the following

1. Navigathet thp://192.1 od b. 20.04 b browser out a strige username has the password.

2. Select Athien in istroaption on mftrhoosystemmenu.

3. Select Elmeable Roiptigon and press the Save button.

4. Nowapingttempthto WAN IP address forfomhea rroewholosted ischnoulhoolvesaccesséssiponse